**Photoshop 2022 (version 23) KeyGenerator Serial Number Full Torrent [Updated]**

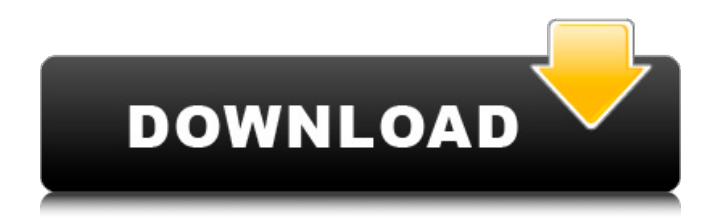

Adobe Photoshop: • Adobe Photoshop is now a family of applications, including Photoshop, Dreamweaver, and Fireworks. . In addition to the familiar Photoshop editing tools such as the Brush tool, Exposure tool, and History, Photoshop has additional editing tools, including the Liquify tool, Content-Aware tool, Magic Wand tool, Pen tool, and the Content-Aware Move tool.

• Adobe Photoshop CS4 expands on the features of

#### Photoshop and enhances each of the tools available.

\_Photoshop does not contain the classic, monolithic, hierarchical file system. Instead, Photoshop saves in the PSD format that combines text, layers, graphics, and other objects into a single file.  $\bullet$  It is a large application and a daunting task to learn all its features; be patient with yourself and return to the user's manual to learn and practice using the features that interest you. • Be careful when learning how to use Photoshop.

It is easy to make mistakes that are difficult to fix. Keep this advice in mind when creating or editing images: • Photoshop is a forgiving program. There are no harsh, unforgiving editors in the CS4 version. It is more forgiving of sloppy or incorrect work than any other image editing program.

\_Photoshop has many features designed to help you create specific types of images. For example, the Sprite tool enables you to produce objects that look like they're moving—or, in the case of animation, to create a

#### sequence of frames. The Gradient tool enables you to quickly create gradients for borders, backgrounds, and other image effects. •

\_Photoshop is an excellent tool for basic image editing. Be aware of the problems that can occur when you attempt more complex photo manipulation tasks than color correction, brightness and contrast adjustments, and small fixes or touches. Photoshop can be a powerful tool, but it can also do some wickedly twisted things. Creating images in Photoshop

# page 6 / 22

Photoshop by making a selection and making a layer. You can make a selection through the following methods: • The Selection tool • The Marquee tool . The Lasso tool . The Magic Wand tool You make a selection as a starting point in the image or create a selection of an area you want to keep. You can then modify the selection with the tools on your toolbars, as described

You start creating an image in

**Photoshop 2022 (version 23) Free**

In this article, I will cover how to

# use Photoshop Elements to create high-quality images, download free stock photos, make graphics, memes, icons and vector images. In the above example, I have just selected the grass from the photo. Here, I have defined the colour, I want to work with and with my rubber stamp I have outlined the image. You can also have unique shapes if you paint over the top of the rubber stamp. You can also change the background paper in your image in the same way. Let's use this knowledge to change

## our photo to something else. Now, we want to add a rainbow. Here, I have covered the entire image area with a rainbow colour Then add a few more colours on top of it. And, here, I have added a gradient to the water on the horizon. I also have added a different kind of background where I have drawn stars and an outer edge to the photo. How to use vector images in Photoshop Elements Let's create a custom shape. Here, I have created a circle shape by drawing a 100pixel circle. I am going to use this

# circle shape as a vector shape. So, it means that this shape can be saved and edited and redrawn. Here, I have created a new layer. And, I have filled this layer with the colour black and the size of 100px. Now, you can draw over this shape. You can choose any colour you want by clicking and dragging over this shape. If you click, this shape will become a selection box. You can fill this shape with a colour of your choice. You can create more complicated vector shapes. For example, I have drawn this silver rectangle. I

## can add this rectangle to any layer I want. If I fill this rectangle with black, the colour will be black. Vector shapes make it easy to edit and to change the appearance of an image, for example, the size, the colour, the curves and the shadows. Here, I can easily change the size. Here, I can change the colour. Here, you can change the curves and the shadows. A common use of vector shapes is to create the borders of your images. Here, I am just filling the top of the picture with the same colour.

#### You can 388ed7b0c7

Of course, Photoshop is great for image retouching. But it's also perfect for revamping those tedious Web design templates. And finally, you can apply a variety of fun and funky effects to a photo. This usually involves using the Filters option in the Effects panel. Photoshop has over 75 different filters to transform your photos. Photoshop Tutorials You can find a bunch of tutorials on how to use Photoshop right here. Some are for beginners and

# others are for advanced users. If you're looking for inspiration for making your own Photoshop tutorials, check out the rest of Adobe's educational website, right here. Read More Read More If you're ready to master Photoshop, try starting with one of these tutorials. And for more help, check out this Photoshop book list. Image Source: Arindam Ammini \*Updated on Mar. 25, 2011. $*$  If you've always wanted to learn how to use Photoshop, this Photoshop tutorial is for you. It teaches you how to use basic Photoshop

# features and commands. This tutorial goes over everything from creating an image to crop and resize it, how to edit the type, color of the image and much more. It has most of the most common Photoshop features that you'll be working with in your images. If you're a complete novice to Photoshop, you'll probably find this tutorial a bit complicated, but once you figure out the basics, you'll see how powerful Photoshop can be. The tutorial is broken down into five parts: Creating an image in Photoshop Using the Navigator

# Panel Using the Layers Panel Editing the type, color and photos Adding effects In this tutorial, you will learn some of the most important Photoshop commands like the navigation panel, the Layers Panel, adjusting the type, color, adjusting and cropping images, and more. You'll also use the Photoshop animation tools and edit photos to create striking Photoshop templates and Web banners. Finally, this tutorial concludes with a bonus lesson, where you'll create your own Photoshop image using a

# template. 1. Creating an image in Photoshop Creating an image in Photoshop can be a bit daunting, but if you think about it like creating a drawing on paper, it's really not that complicated. The steps to create an image in Photoshop may look different than the rest of the guides we've done, but they all can be done

**What's New In Photoshop 2022 (version 23)?**

Przecin Przecin () is a village in the administrative district of Gmina Kostrzyn, within Poznań County, Greater Poland

# Voivodeship, in west-central Poland. It lies approximately north of Kostrzyn and north-east of the regional capital Poznań. The village has a population of 240. References Przecin Category:West Prussia Category:Posen-West PrussiaThis invention relates generally to dust-tight closures for containers which are incapable of being closed and are liable to be dusty. By dusttight is meant both dust-proof and moisture-proof and moisture-resistant. In the production of packed foods,

# such as those contained in cans or paper boxes, the cans or boxes are frequently hermetically sealed to prevent or at least hinder contamination by dust, dirt, insects, and the like. In other words, the cans or boxes are hermetically closed, even if the contents are not

hermetically sealed. With the advent of plastic packaging for foods, in particular, there have been developed containers which are not hermetically sealed, but yet which are free of the problems of contamination by dust, dirt, insects, and the

# like. In addition, with the advent of plastics, and particularly polyethylene, it has been found that, when polyethylene is employed, the chance for contamination is further reduced. For example, plastic containers can be cleaned and reused for foodstuffs, rendering the chance for contamination by insects and the like greatly lessened or eliminated. In addition to the above, it is sometimes the case with plastic containers that the plastic material can be scratched or otherwise mutilated when it is

# forced into the can. If the plastic material is cut or otherwise mutilated, the contents of the container can be contaminated by the dust, dirt, insects, or the like which may be introduced into the container with the plastic material. The present invention is directed to overcoming one or more of the problems set forth above.  $= 6$  \*  $y - 1 4$ . Leth (d) =  $d * * 3 - 3$  $* d * * 2 +$

**System Requirements:**

Minimum: OS: Windows 7 Processor: Dual-Core CPU (any model) Memory: 2 GB RAM Graphics: Intel HD Graphics, Nvidia Geforce GTX 650 or equivalent DirectX: Version 11 Storage: 4 GB available space Networking: Broadband Internet connection Recommended: OS: Windows 7 or later Memory: 4 GB RAM Graphics: Nvidia Geforce GTX 750 or equivalent DirectX:

Related links:

<https://www.tenerifelife.net/advert/photoshop-2021-version-22-3-patch-full-version-3264bit/> <https://www.techclipse.com/photoshop-cs5-crack-serial-number/>

<https://postlistinn.is/adobe-photoshop-2022-version-23-0-1-universal-keygen-free-3264bit> [https://supercitas.online/wp-](https://supercitas.online/wp-content/uploads/2022/07/Photoshop_CC_Crack_Mega__Full_Product_Key_Free_3264bit-1.pdf)

[content/uploads/2022/07/Photoshop\\_CC\\_Crack\\_Mega\\_\\_Full\\_Product\\_Key\\_Free\\_3264bit-1.pdf](https://supercitas.online/wp-content/uploads/2022/07/Photoshop_CC_Crack_Mega__Full_Product_Key_Free_3264bit-1.pdf) <https://72bid.com?password-protected=login>

[https://silkfromvietnam.com/photoshop-2021-version-22-1-0-serial-number-and-product-key-crack](https://silkfromvietnam.com/photoshop-2021-version-22-1-0-serial-number-and-product-key-crack-download/)[download/](https://silkfromvietnam.com/photoshop-2021-version-22-1-0-serial-number-and-product-key-crack-download/)

[https://humansofkarnataka.com/adobe-photoshop-2022-version-23-0-1-keygen-crack-setup-with](https://humansofkarnataka.com/adobe-photoshop-2022-version-23-0-1-keygen-crack-setup-with-license-key-free-download-2022-latest/)[license-key-free-download-2022-latest/](https://humansofkarnataka.com/adobe-photoshop-2022-version-23-0-1-keygen-crack-setup-with-license-key-free-download-2022-latest/)

<https://gjurmet.com/en/adobe-photoshop-cs5-crack-keygen-april-2022/>

[http://barrillos.org/2022/07/05/adobe-photoshop-2022-mem-patch-with-license-key-for-windows](http://barrillos.org/2022/07/05/adobe-photoshop-2022-mem-patch-with-license-key-for-windows-march-2022/)[march-2022/](http://barrillos.org/2022/07/05/adobe-photoshop-2022-mem-patch-with-license-key-for-windows-march-2022/)

<https://logocraticacademy.org/photoshop-2022-version-23-2-crack-keygen-keygen-full-version/> <https://trello.com/c/xJILjRBl/52-adobe-photoshop-2022-version-23-mem-patch-free-latest> <https://www.kacepma.org/wp-content/uploads/2022/07/conthayl.pdf>

[https://secureservercdn.net/45.40.155.190/65s.172.myftpupload.com/wp-content/uploads/2022/07/A](https://secureservercdn.net/45.40.155.190/65s.172.myftpupload.com/wp-content/uploads/2022/07/Adobe_Photoshop_CC_2015_Serial_Key__Keygen_Latest_2022.pdf?time=1656997607) [dobe\\_Photoshop\\_CC\\_2015\\_Serial\\_Key\\_\\_Keygen\\_Latest\\_2022.pdf?time=1656997607](https://secureservercdn.net/45.40.155.190/65s.172.myftpupload.com/wp-content/uploads/2022/07/Adobe_Photoshop_CC_2015_Serial_Key__Keygen_Latest_2022.pdf?time=1656997607)

<https://natepute.com/advert/adobe-photoshop-2022-version-23-nulled-free-win-mac-2/>

[https://pure-shore-56102.herokuapp.com/Adobe\\_Photoshop\\_2021\\_Version\\_225.pdf](https://pure-shore-56102.herokuapp.com/Adobe_Photoshop_2021_Version_225.pdf)

[http://bucktigi.yolasite.com/resources/Adobe-Photoshop-CC-2018-Version-19-Crack-Patch--Keygen-](http://bucktigi.yolasite.com/resources/Adobe-Photoshop-CC-2018-Version-19-Crack-Patch--Keygen-Full-Version.pdf)[Full-Version.pdf](http://bucktigi.yolasite.com/resources/Adobe-Photoshop-CC-2018-Version-19-Crack-Patch--Keygen-Full-Version.pdf)

<https://pohar.bolt.hu/advert/adobe-photoshop-cc-2018-keygen-crack-setup/>

[https://giovanimaestri.com/wp-content/uploads/2022/07/Adobe\\_Photoshop\\_CC\\_2019\\_version\\_20.pdf](https://giovanimaestri.com/wp-content/uploads/2022/07/Adobe_Photoshop_CC_2019_version_20.pdf) <https://badhuche.com/wp-content/uploads/2022/07/latparr.pdf>

<https://thelacypost.com/photoshop-2021-version-22-5-1-universal-keygen-latest-2022/>

[https://enricmcatala.com/adobe-photoshop-2021-version-22-2-with-license-key-download](https://enricmcatala.com/adobe-photoshop-2021-version-22-2-with-license-key-download-latest-2022/)[latest-2022/](https://enricmcatala.com/adobe-photoshop-2021-version-22-2-with-license-key-download-latest-2022/)

<https://gembeltraveller.com/photoshop-cc-2019-nulled-download-pc-windows-2022/>

[https://nimalanisanta.shop/photoshop-2022-version-23-1-1-serial-number-and-product-key-crack](https://nimalanisanta.shop/photoshop-2022-version-23-1-1-serial-number-and-product-key-crack-registration-code-free-download-mac-win-latest/)[registration-code-free-download-mac-win-latest/](https://nimalanisanta.shop/photoshop-2022-version-23-1-1-serial-number-and-product-key-crack-registration-code-free-download-mac-win-latest/)

[https://orbeeari.com/adobe-photoshop-2021-version-22-5-1-hack-patch-lifetime-activation-code](https://orbeeari.com/adobe-photoshop-2021-version-22-5-1-hack-patch-lifetime-activation-code-download-mac-win/)[download-mac-win/](https://orbeeari.com/adobe-photoshop-2021-version-22-5-1-hack-patch-lifetime-activation-code-download-mac-win/)

<https://ebbsarrivals.com/2022/07/05/adobe-photoshop-2022/>

[https://www.almawomenboutique.com/adobe-photoshop-2021-version-22-4-1-keygen-full-version](https://www.almawomenboutique.com/adobe-photoshop-2021-version-22-4-1-keygen-full-version-free-3264bit-latest-2022/)[free-3264bit-latest-2022/](https://www.almawomenboutique.com/adobe-photoshop-2021-version-22-4-1-keygen-full-version-free-3264bit-latest-2022/)

<https://trello.com/c/BnlTn1eR/71-photoshop-express-download-pc-windows>

[https://trello.com/c/ye3vwEkO/49-photoshop-2021-version-2251-full-license-activation-code](https://trello.com/c/ye3vwEkO/49-photoshop-2021-version-2251-full-license-activation-code-download)[download](https://trello.com/c/ye3vwEkO/49-photoshop-2021-version-2251-full-license-activation-code-download)

<http://ophglichme.yolasite.com/resources/Adobe-Photoshop-CC-2014-Mem-Patch--For-Windows.pdf> <https://jimmyvermeulen.be/photoshop-2021-version-22-jb-keygen-exe-keygen-3264bit-2022/>